## CJBB75 Základy využití korpusu pro praxi

čt. 12.30-14.05 G02

### 29.9. Organizační pokyny

- a) Na www <http://ucnk.ff.cuni.cz/> Dohody a registrace si opatřete uživatelská přístupová práva k programu Bonito.
- b) Na www<http://ucnk.ff.cuni.cz/> Manuál a instalace -Instalace si stáhněte na svůj domácí počítač program Bonito.
	- c) Na www<http://ucnk.ff.cuni.cz/> Dostupné korpusy si nastudujte informace o<br>korpusech ČNK.
	- d) Na www<http://ucnk.ff.cuni.cz/> Manuál a instalace si nastudujte informace o tom, jak zadávat dotazy v programu Bonito.

#### Bonito

#### **Manuál korpusového manažeru Bonito**

#### Marie Kopřivová Jan Kocek

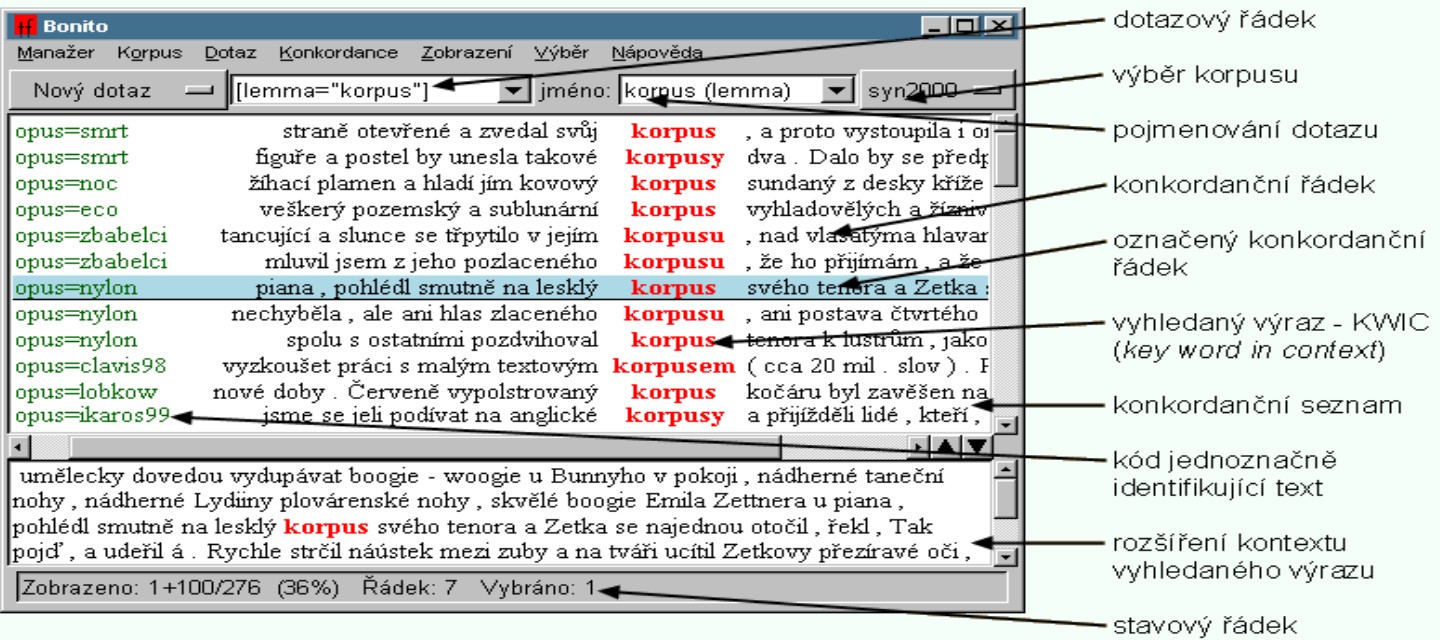

#### Menu Korpus

Souhrnné informace **Implicitní atribut** 

#### **Základní vyhledávání v korpusu**

 **Obsah:** [Vyhledávání tvaru slova nebo slovního](http://ucnk.ff.cuni.cz/bonito/vyhledavani.php)  [spojení](http://ucnk.ff.cuni.cz/bonito/vyhledavani.php) [Vyhledávání podle atributu](http://ucnk.ff.cuni.cz/bonito/vyhledavani.php) **[lc](http://ucnk.ff.cuni.cz/bonito/vyhledavani.php)** [\(lowercase\)](http://ucnk.ff.cuni.cz/bonito/vyhledavani.php) [Vyhledávání podle atributu](http://ucnk.ff.cuni.cz/bonito/vyhledavani.php) **[lemma](http://ucnk.ff.cuni.cz/bonito/vyhledavani.php)** [Vyhledávání podle atributu](http://ucnk.ff.cuni.cz/bonito/vyhledavani.php) **[tag](http://ucnk.ff.cuni.cz/bonito/vyhledavani.php)** [\(morfologická značka\)](http://ucnk.ff.cuni.cz/bonito/vyhledavani.php) [Nastavení implicitního atributu](http://ucnk.ff.cuni.cz/bonito/vyhledavani.php) [Hledání v rámci jedné věty](http://ucnk.ff.cuni.cz/bonito/vyhledavani.php)

#### Menu Konkordance

**Uložení z** Zpět k předchozí **Vpřed k následující Statistiky – Frekvenční distribuce** 

### Menu Zobrazení

**z**droje **Atributy Kontext Rozsah** 

### Označení a výběr řádků

**v**šechny  $\overline{\phantom{a}}$  Žádné **Inverze** 

#### Vyhledej v korpusu SYN

**Výskyty substantiva korpus. za použití P-filtru vyberte řádky, kdy se** vyskytuje spolu se slovy z oblasti užít/sloužit. **Dznač řádky, na nichž jde o jazykový korpus.**  Zobraz zdroje, z nichž pocházejí nalezené korpusové doklady. **• Odstraň řádky, na nichž nejde o jazykový** 

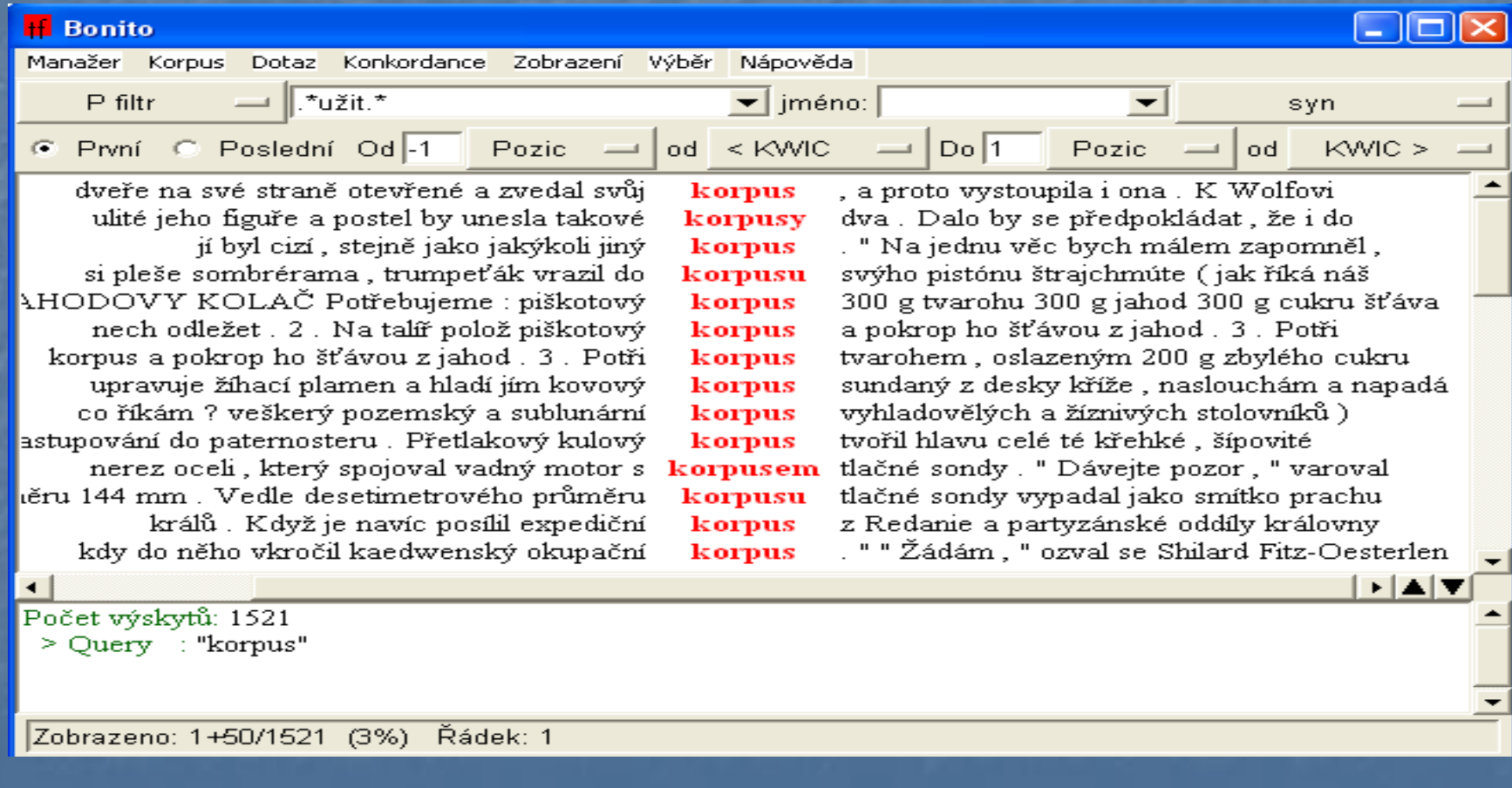

# Výsledky

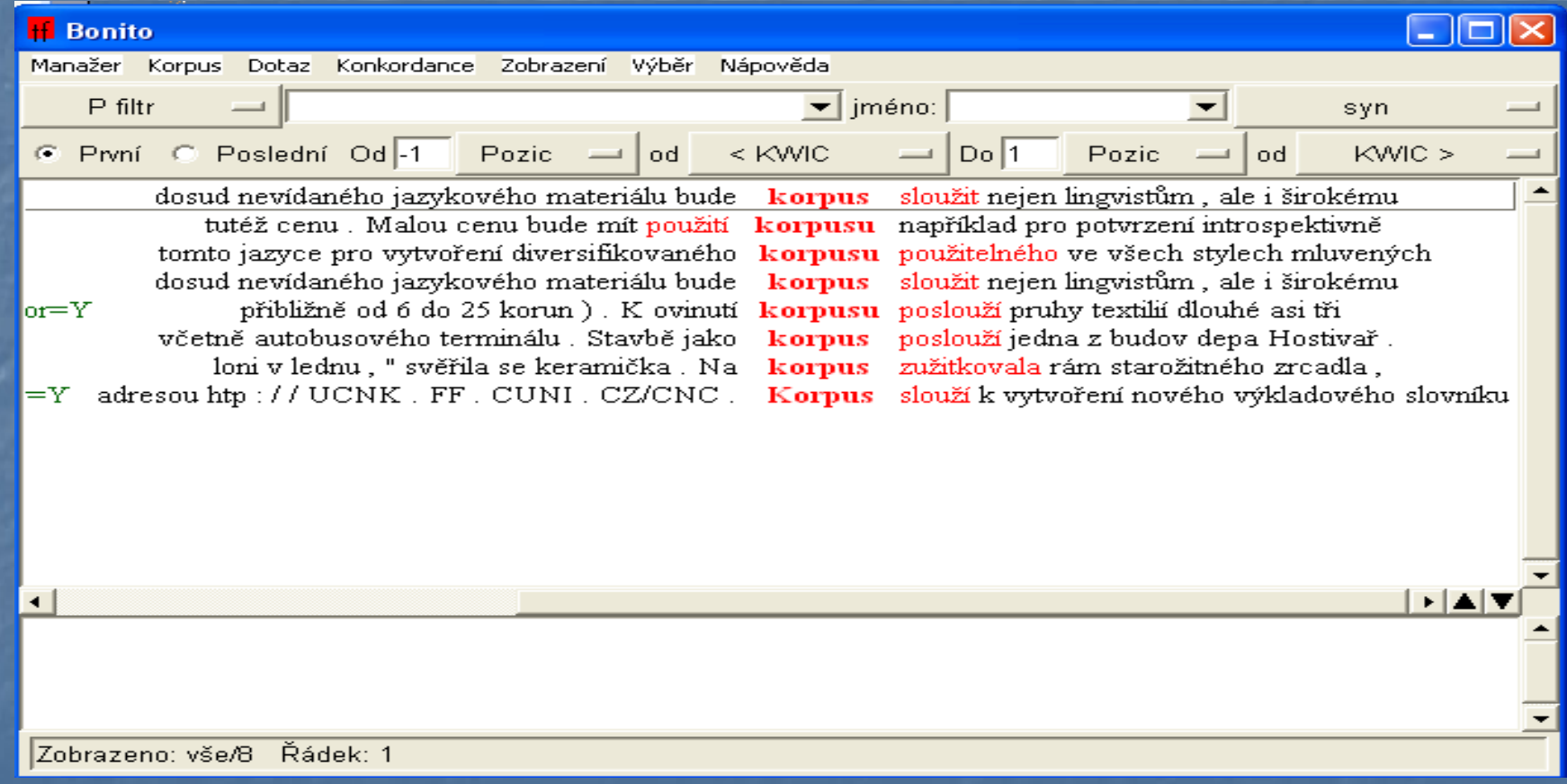

### Označ řádky, na nichž jde o jazykový korpus.

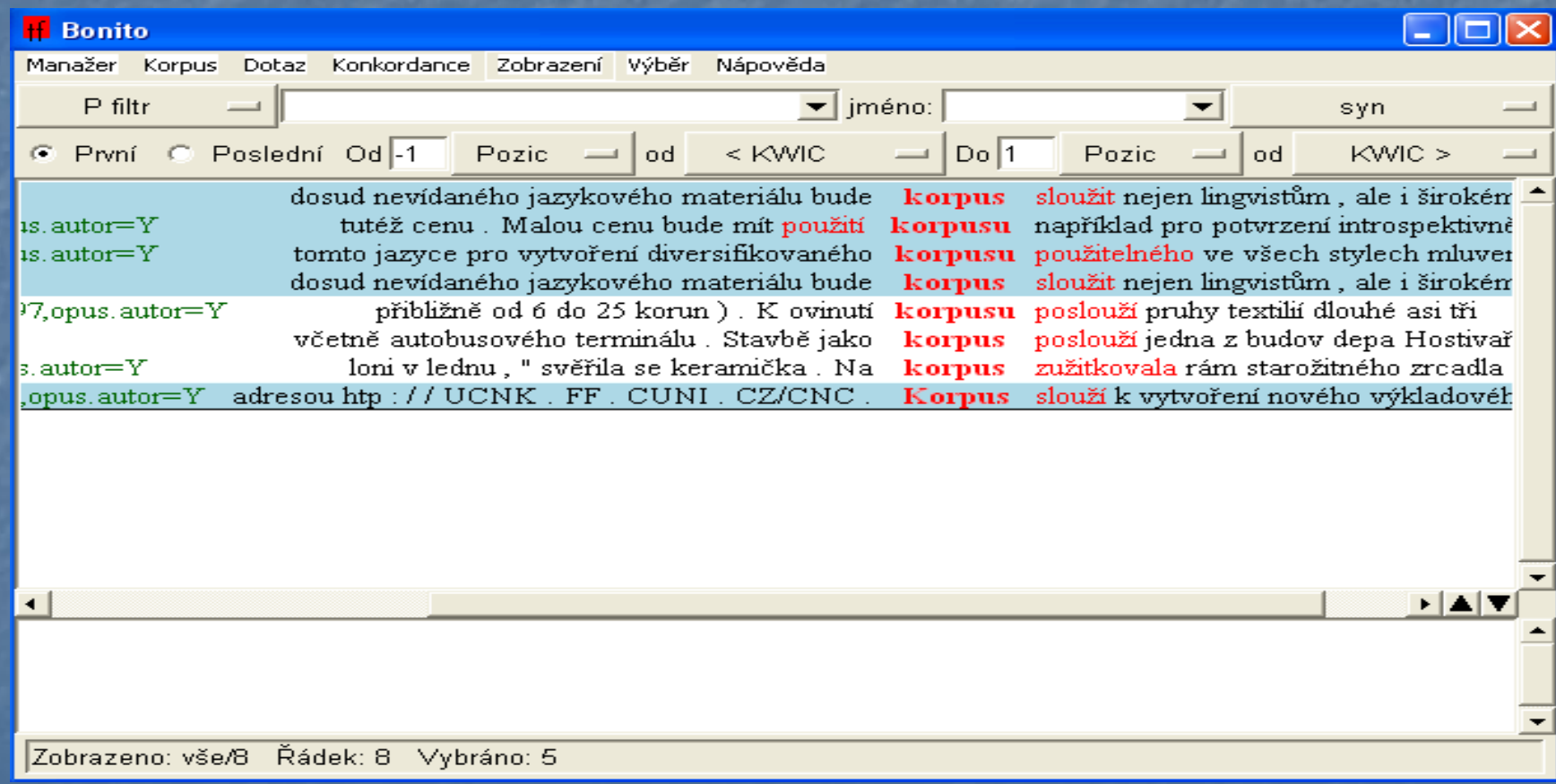

### Odstraň řádky, na nichž nejde o jazykový korpus.

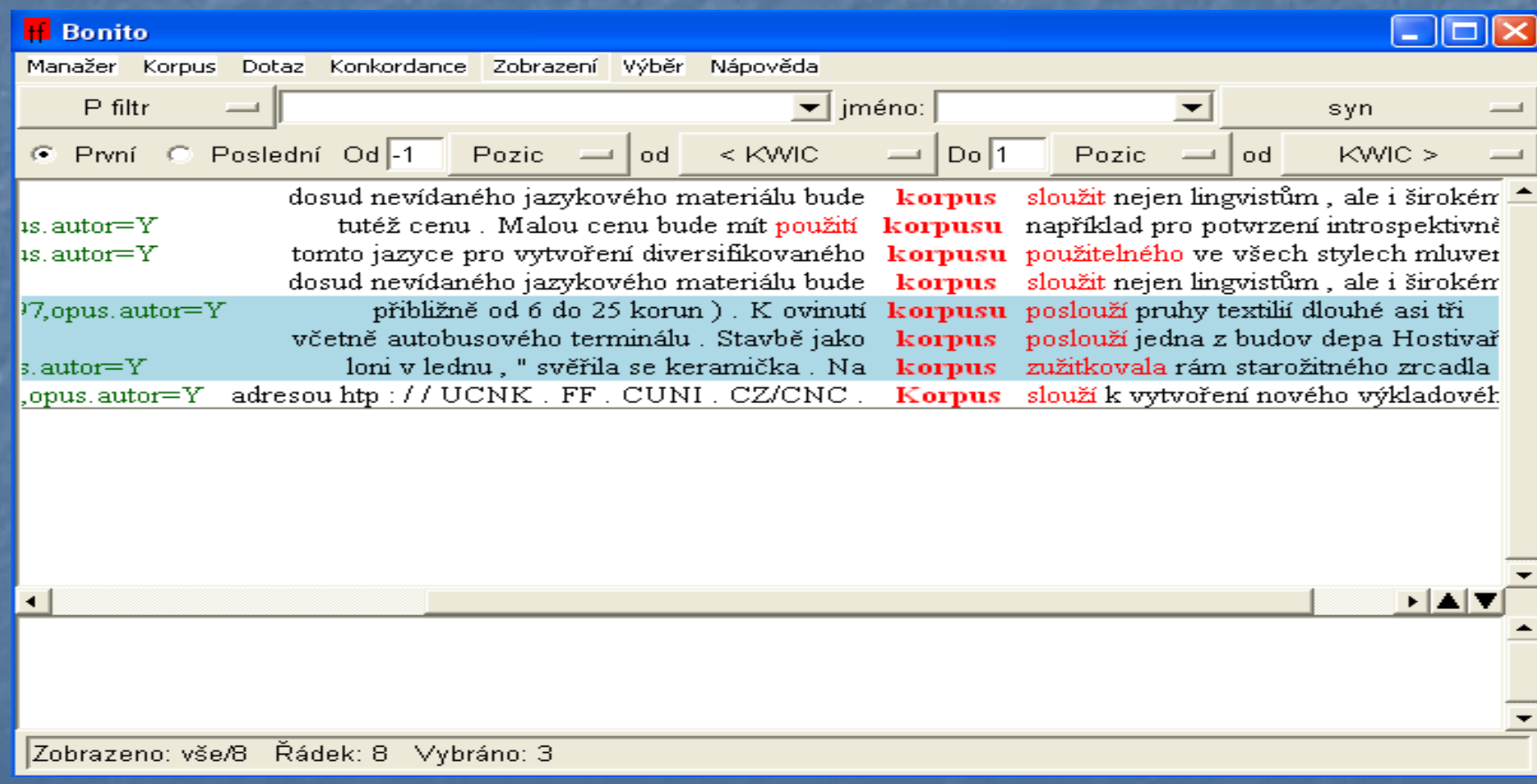

#### Zobraz zdroje, z nichž pocházejí nalezené korpusové doklady.

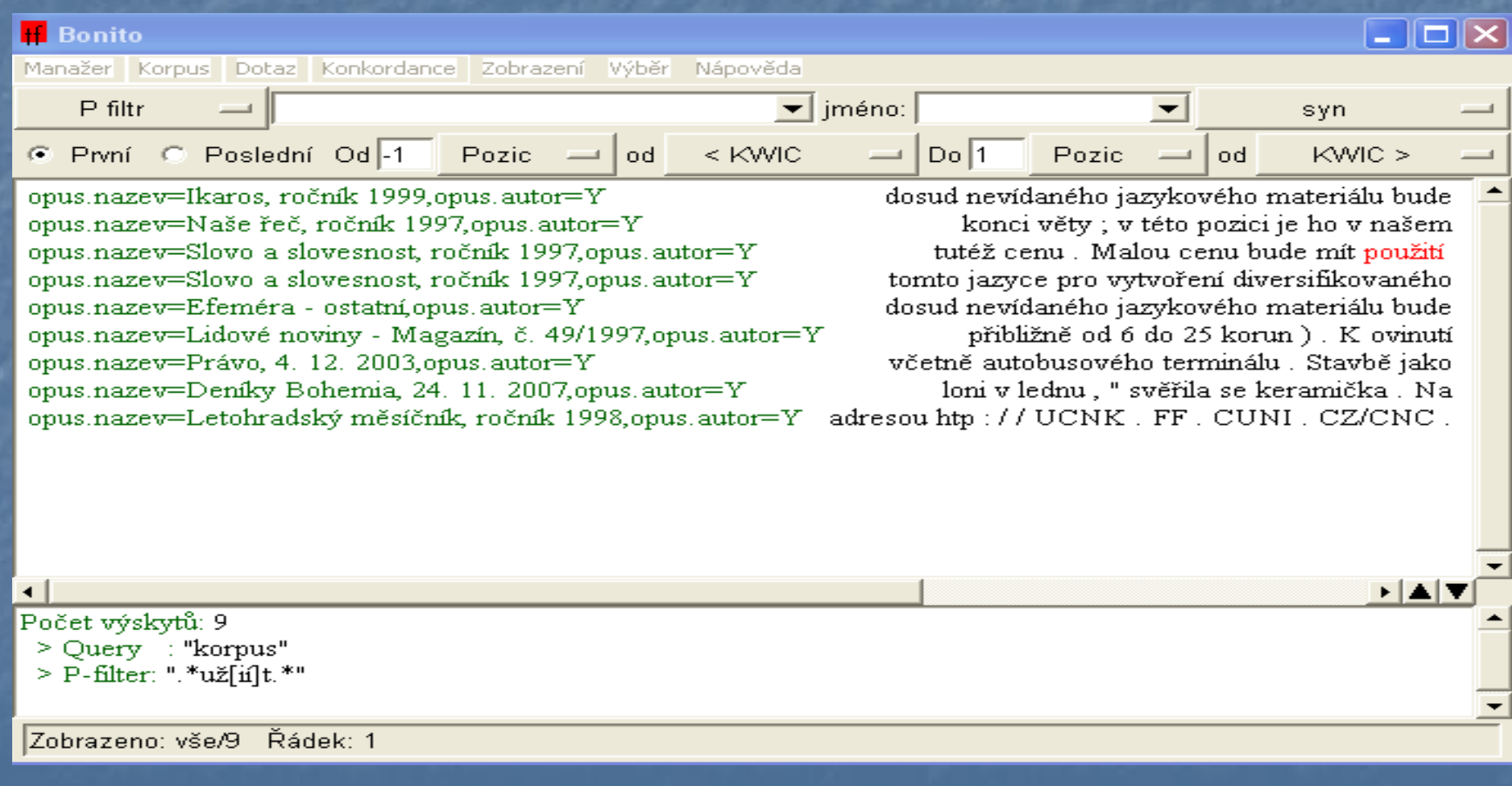

# Výsledky

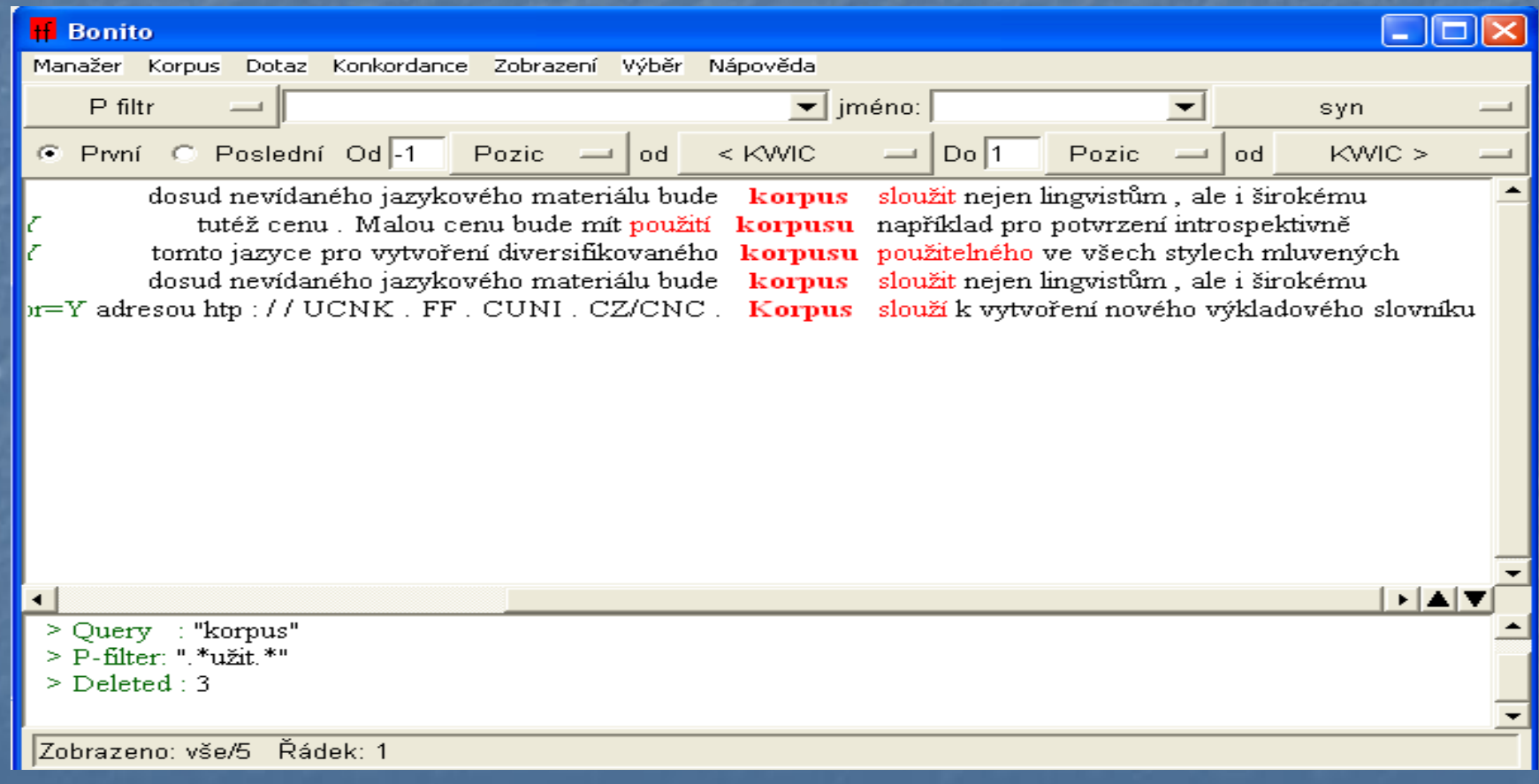

#### Domácí práce na 7. 10.

**Vyhledejte v korpusu SYN2010 slova, kde se po** "tvrdé souhlásce" píše "měkké i" (kino, rigidní, ...).

**Vytvořte frekvenční seznam.** 

 Je vhodné upozornit žáky 2. třídy v době, kdy se pravopisné pravidlo probírá, na takové případy ? **Pokud ano, mohou být korpusy vhodným** zdrojem vhodných příkladů ?